# The amscd package

Frank Mittelbach Rainer Schöpf Michael Downes

<span id="page-0-0"></span>Version 2.0, 1999/11/29

### 1 Introduction

The amscd package provides a CD environment that emulates the commutative diagram capabilities of  $A_{\mathcal{M}}S$ -T<sub>E</sub>X version 2.x. This means that only simple rectangular diagrams are supported, with no diagonal arrows or more exotic features. Many users will be better served by one of the more powerful diagram packages such as diagram, xypic, or kuvio.

<span id="page-0-1"></span>Example:

<span id="page-0-5"></span><span id="page-0-3"></span><span id="page-0-2"></span>
$$
S^{W_{\Lambda}} \otimes T \xrightarrow{j} T
$$
  
\n
$$
\downarrow \qquad \qquad \downarrow \qquad \qquad \downarrow
$$
  
\n
$$
(S \otimes T)/I \xrightarrow{g} (Z \otimes T)/J
$$
  
\n
$$
(1)
$$

\begin{equation}\begin{CD}  $S^{{\mathrm{W}}_\Lambda}$ \Lambda}\otimes T @>j>> T\\  $\mathsf{C}VVV$   $\mathsf{C}VV\{\text{End }\mathsf{P}VV\setminus\mathsf{C}VV\}$  $(S\otimes T)/I$   $@=$   $(Z\otimes T)/J$ \end{CD}\end{equation}

(assuming \End is defined as an 'operator name'.

Another example:

We will make liberal use of Cichon's Diagram [C]:

<span id="page-0-4"></span>
$$
\begin{array}{cccc}\n\text{cov}(\mathcal{L}) & \longrightarrow & \text{non}(\mathcal{K}) & \longrightarrow & \text{cf}(\mathcal{K}) & \longrightarrow & \text{cf}(\mathcal{L}) \\
\downarrow & \uparrow & \uparrow & \downarrow & \downarrow & \text{(2)} \\
\text{add}(\mathcal{L}) & \longrightarrow & \text{add}(\mathcal{K}) & \longrightarrow & \text{cov}(\mathcal{K}) & \longrightarrow & \text{non}(\mathcal{L})\n\end{array}
$$

```
\begin{equation}\begin{CD}
```

```
\label{lem:conv} $$\cov(\mathcal{L}) @>>> \non(\mathcal{K}) @>>> \c{(\mathcal{K}) @>>> \c{(\mathcal{K})} $$\c{(\mathcal{L})}\@VVV @AAA @AAA @VVV\\
\add(\mathcal{L}) @>>> \add(\mathcal{K}) @>>> \ccor(\mathcal{K}) @>>>\non(\mathcal{L})
\end{CD}\end{equation}
```
Standard package info.

```
1 \NeedsTeXFormat{LaTeX2e}% LaTeX 2.09 can't be used (nor non-LaTeX)
2 [1994/12/01]% LaTeX date must December 1994 or later
3 \ProvidesPackage{amscd}[1999/11/29 v2.0]
```

```
4 \RequirePackage{amsgen}
```
<span id="page-0-8"></span><span id="page-0-7"></span><span id="page-0-6"></span>Better not to redefine \math@cr if it is already defined, because for CD use only we want to omit the part of the code related to **\dspbrk@lvl** (see amsmath.sty).

[mjd,1999/11/04] These definitions have gone somewhat obsolete; but we had probably better leave them as they are for backward compatibility.

```
5 \@ifundefined{math@cr}{%
6 \def\math@cr{{\ifnum0='}\fi
7 \@ifstar{\global\@eqpen\@M\math@cr@}%
8 {\global\@eqpen\interdisplaylinepenalty \math@cr@}}
```
<span id="page-1-22"></span><span id="page-1-1"></span>The following section merely duplicates some code from the amsmath package, in case the amscd package is used by itself. For documentation of the code refer to amsmath.dtx.

```
9 \def\math@cr@{\new@ifnextchar[\math@cr@@{\math@cr@@[\z@]}}
10 \def\math@cr@@[#1]{\ifnum0='{\fi}\math@cr@@@
11 \noalign{\vskip#1\relax}}
12 \def\restore@math@cr{\def\math@cr@@@{\cr}}
13 }{}
14 \restore@math@cr
```
<span id="page-1-35"></span>[mjd,1999/11/04] These definitions too are somewhat obsolete; but we had probably better leave them as they are for backward compatibility.

```
15 \@ifundefined{rightarrowfill@}{
```

```
16 \def\rightarrowfill@#1{\m@th\setboxz@h{$#1-$}\ht\z@\z@
17 $#1\copy\z@\mkern-6mu\cleaders
18 \hbox{$#1\mkern-2mu\box\z@\mkern-2mu$}\hfill
19 \mkern-6mu\mathord\rightarrow$}
20 \def\leftarrowfill@#1{\m@th\setboxz@h{$#1-$}\ht\z@\z@
21 $#1\mathord\leftarrow\mkern-6mu\cleaders
22 \hbox{$#1\mkern-2mu\copy\z@\mkern-2mu$}\hfill
23 \mkern-6mu\box\z@$}
24 \def\leftrightarrowfill@#1{\m@th\setboxz@h{$#1-$}\ht\z@\z@
25 $#1\mathord\leftarrow\mkern-6mu\cleaders
26 \hbox{$#1\mkern-2mu\box\z@\mkern-2mu$}\hfill
27 \mkern-6mu\mathord\rightarrow$}
28 }{}
29 \def\atdef@#1{\expandafter\def\csname\space @\string#1\endcsname}
30 \@ifundefined{Iat}{%
31 \DeclareRobustCommand{\Iat}{\FN@\at@}
32 }{}
33 \begingroup \catcode'\@=\active
```
<span id="page-1-31"></span><span id="page-1-18"></span><span id="page-1-4"></span>Define math @ to replicate its mathcode-dictated behavior. This is in case @ occurs outside of CD.

```
34 \csname if\string @compatibility\endcsname
35 \else \fam=\mathcode'\@
36 \xdef @{\mathchar\number\fam\space }
37 \fi
38 \gdef\CDat{\let @=\Iat}
39 \endgroup
40 \mathcode'\@="8000 % make @ pseudo-active in math
41 \def\at@{\let\next@\at@@
42 \ifcat\noexpand\next a\else
43 \ifcat\noexpand\next0\else
44 \ifcat\noexpand\next\relax\else
45 \let\next@\at@@@\fi\fi\fi\next@}
46 \def\at@@#1{\expandafter
47 \ifx\csname\space @\string#1\endcsname\relax
48 \DN@{\at@@@#1}%
49 \else
50 \DN@{\csname\space @\string#1\endcsname}%
51 \fi\next@}%
```
#### 1. INTRODUCTION 3

<span id="page-2-25"></span>The following items should be defined only if they are not already defined, either to leave the package name untouched (in the case of \PackageError) or to avoid redundant allocation of token or dimen registers.

```
52 \@ifundefined{default@tag}{%
53 \def\default@tag{%
54 \def\tag{\PackageError{amscd}{\protect\tag\space not allowed
55 here}\@eha}}%
56 }{}%
57 \@ifundefined{at@@@}{%
58 \def\at@@@{\PackageError{amscd}{\Invalid@@ @}{\the\athelp@}\char64\relax}
59 }{}
60 \@ifundefined{athelp@}{\csname newhelp\endcsname\athelp@
61 {Only certain combinations beginning with @ make sense to me.^^J%
62 I'll assume you wanted @@ for a printed @.}}{}
63 \@ifundefined{minaw@}{\newdimen\minaw@}{}
64 \@ifundefined{bigaw@}{\newdimen\bigaw@}{}
```
<span id="page-2-23"></span><span id="page-2-5"></span><span id="page-2-4"></span>Assignment of a couple of dimensions, and initialization of \ampersand@. We check to see if we need to define \minaw@ and \bigaw@.

```
65 \minaw@11.111pt
```

```
66 \newdimen\minCDarrowwidth
```

```
67 \minCDarrowwidth2.5pc
```

```
68 \newif\ifCD@
```

```
69 \let\ampersand@\relax
```
Added \restore@math@cr\default@tag to fix line numbering problems, 7- JUN-1991. Suggested by I. Zakharevich.

\newenvironment{CD}{%

<span id="page-2-12"></span>\CDat.

```
72 \bgroup\relax\iffalse{\fi\let\ampersand@&\iffalse}\fi
```
<span id="page-2-11"></span>\CD@true\vcenter\bgroup\let\\\math@cr\restore@math@cr\default@tag

```
74 \tabskip\z@skip\baselineskip20\ex@
```

```
75 \lineskip3\ex@\lineskiplimit3\ex@\halign\bgroup
```

```
76 &\hfill$\m@th##$\hfill\crcr
```
}{%

<span id="page-2-14"></span>\crcr\egroup\egroup\egroup

```
79 }
```
<span id="page-2-10"></span>\CD@check This check is used by all macros that must not appear outside the CD environment. The first argument is the symbol to be used after @, the second one the action to be performed.

> Once again we use the trick of defining a temporary control sequence **\next**<sup>@</sup> and calling it after the final  $\forall$ i. This is not absolutely necessary, but it ensures that the conditional text is processed in one and the same column of the enclosing alignment.

```
80 \def\CD@check#1#2{\ifCD@\DN@{#2}\else
```

```
81 \DN@{\PackageError{amscd}{@\protect#1 not
```

```
82 allowed outside of the CD environment}\@eha}%
```

```
83 \fi\next@}
```
<span id="page-2-2"></span>\atdef@>#1>#2>{\ampersand@

```
85 \ifCD@ \global\bigaw@\minCDarrowwidth \else \global\bigaw@\minaw@ \fi
```
- <span id="page-2-22"></span>\setboxz@h{\$\m@th\scriptstyle\;{#1}\;\;\$}%
- <span id="page-2-7"></span>\ifdim\wdz@>\bigaw@\global\bigaw@\wdz@\fi

If #2 is empty we can save some work.

```
88 \@ifnotempty{#2}{\setbox\@ne\hbox{$\m@th\scriptstyle\;{#2}\;\;$}%
```

```
89 \ifdim\wd\@ne>\bigaw@\global\bigaw@\wd\@ne\fi}%
```

```
90 \ifCD@\enskip\fi
```

```
91 \mathrel{\mathop{\hbox to\bigaw@{\rightarrowfill@\displaystyle}}%
92 \limits^{#1}\@ifnotempty{#2}{_{#2}}}%
93 \ifCD@\enskip\fi \ampersand@}
94 %
95 \atdef@<#1<#2<{\ampersand@
96 \ifCD@ \global\bigaw@\minCDarrowwidth \else \global\bigaw@\minaw@ \fi
97 \setboxz@h{$\m@th\scriptstyle\;\;{#1}\;$}%
98 \ifdim\wdz@>\bigaw@ \global\bigaw@\wdz@ \fi
99 \@ifnotempty{#2}{\setbox\@ne\hbox{$\m@th\scriptstyle\;\;{#2}\;$}%
100 \ifdim\wd\@ne>\bigaw@ \global\bigaw@\wd\@ne \fi}%
101 \ifCD@\enskip\fi
102 \mathrel{\mathop{\hbox to\bigaw@{\leftarrowfill@\displaystyle}}%
103 \limits^{#1}\@ifnotempty{#2}{_{#2}}}%
104 \ifCD@\enskip\fi \ampersand@}
```
<span id="page-3-24"></span><span id="page-3-20"></span><span id="page-3-19"></span><span id="page-3-15"></span><span id="page-3-14"></span><span id="page-3-13"></span><span id="page-3-1"></span>Variants of the above two arrows, using ( and ) characters instead of < and > characters, are provided for those whose keyboards don't have the latter.

```
105 \begingroup \catcode'\~=\active \lccode'\~='\@
106 \lowercase{%
107 \global\atdef@)#1)#2){~>#1>#2>}
108 \global\atdef@(#1(#2({~<#1<#2<}
109 }% end lowercase
110 \endgroup
111 \atdef@ A#1A#2A{\CD@check{A..A..A}{\llap{$\m@th\vcenter{\hbox
112 {$\scriptstyle#1$}}$}\Big\uparrow
113 \rlap{$\m@th\vcenter{\hbox{$\scriptstyle#2$}}$}&&}}
114 %
115 \atdef@ V#1V#2V{\CD@check{V..V..V}{\llap{$\m@th\vcenter{\hbox
116 {$\scriptstyle#1$}}$}\Big\downarrow
117 \rlap{$\m@th\vcenter{\hbox{$\scriptstyle#2$}}$}&&}}
118 %
119 \atdef@={\CD@check={&\enskip\mathrel
120 {\vbox{\hrule\@width\minCDarrowwidth\vskip2\ex@\hrule\@width
121 \minCDarrowwidth}}\enskip&}}
122 %
123 \atdef@|{\CD@check|{\Big\Vert&&}}
124 \%125 \atdef@\vert{\CD@check\vert{\Big\Vert&&}}
126 %
127 \atdef@.{\CD@check.{&&}}
```
<span id="page-3-26"></span><span id="page-3-25"></span><span id="page-3-22"></span><span id="page-3-11"></span><span id="page-3-8"></span><span id="page-3-7"></span><span id="page-3-6"></span><span id="page-3-5"></span>The \pretend command has weird syntax that doesn't fit well with standard LAT<sub>EX</sub> syntax so we leave it undone, at least for now.  $[mjd,1994/10/27]$ 

```
128 %\def\pretend#1\haswidth#2{\setboxz@h{$\m@th\scriptstyle{#2}$}\hbox
129 % to\wdz@{\hfill$\m@th\scriptstyle{#1}$\hfill}}
```
<span id="page-3-27"></span>The usual \endinput to ensure that random garbage at the end of the file doesn't get copied by docstrip.

<span id="page-3-21"></span><span id="page-3-18"></span>\endinput

### <span id="page-3-17"></span>Index

<span id="page-3-16"></span>Numbers written in italic refer to the page where the corresponding entry is described; numbers underlined refer to the code line of the definition; numbers in roman refer to the code lines where the entry is used.

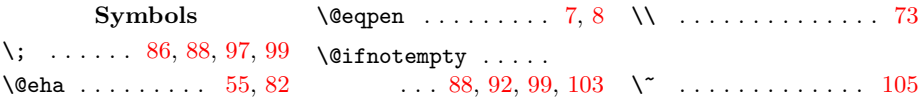

A \ampersand@ . . . . 69, 72, 84, 93, 95, 104 AMSCD package . . . . . . 2 amscd package  $\ldots$  1, 1, 2 amsmath package ..... 2  $\mathtt{amsmath.}$ dtx ........ 2  $\texttt{amsmath}.\texttt{sty}\dots\dots\dots \texttt{1}$  $\texttt{amsmath}.\texttt{sty}\dots\dots\dots \texttt{1}$  $\texttt{amsmath}.\texttt{sty}\dots\dots\dots \texttt{1}$ \at0......... 31, [41](#page-1-0)  $\atop 0 \ldots \ldots \atop 41, 46$  $\atop 0 \ldots \ldots \atop 41, 46$  $\atop 0 \ldots \ldots \atop 41, 46$  $\atop 0 \ldots \ldots \atop 41, 46$  $\atop 0 \ldots \ldots \atop 41, 46$ \at@@ ..... 45, 48, [58](#page-1-2) \atdef@ . . . . . . . . . 29, 84, 95, 107, 108, 111, 1[15,](#page-1-4) 119, 123, 12[5,](#page-1-5) [127](#page-1-6)  $\alpha$  ..... [58,](#page-1-8) [60](#page-2-3) [B](#page-2-2) \bgroup [.](#page-3-3) . [. .](#page-3-4) 72, [73](#page-3-5), 75 \Big . [112](#page-3-6), [116](#page-3-7), [123](#page-3-8), [125](#page-3-9) \bigaw@ 64, 85, 87, [89,](#page-2-3) 91, 96, 98, 100, 102 C CD envir[onme](#page-3-10)nt  $\ldots$  [1](#page-3-7), 2, [3](#page-3-8) \CD@ch[ec](#page-3-12)[k](#page-2-5) [. . .](#page-2-6) [. .](#page-2-7) [. .](#page-2-8) . [80,](#page-3-13) [111](#page-3-14), [115](#page-3-15), 119, 123, 125, 127 \CD@true . . . . . . [. .](#page-0-2) . 73 \CDat . . . . . . . . . 3[8,](#page-1-9) [71](#page-2-9) \cleaders .. 17, 21, 25  $\copy$  [. . .](#page-3-4) . . . . . . [17](#page-3-5), 22 \cr [. . .](#page-3-8) . . . . . . . . . . [12](#page-3-9) \crcr . . . . . . . . . [76,](#page-1-10) [78](#page-2-11) D \DeclareRobustCom[man](#page-1-11)[d](#page-1-12) . . . . . . . . . . . [31](#page-1-13) \default@tag . . . [53,](#page-2-13) [73](#page-2-14) diagram package  $\dots$  1 \displaystyle . 91, 102 \DNQ . . . . . 48, 50, 80, [81](#page-1-4) docstrip  $\ldots \ldots \ldots$  4 \downarrow ...... [116](#page-2-11)  ${\bf E}$ \egroup . . [. . .](#page-1-8) [. . .](#page-1-14) [. .](#page-2-16) [78](#page-2-17) \End . . . . . . . . . . . . . [1](#page-3-16)  $\end{im}$ \enskip . . . 90, 93, 101, 104, 119, [121](#page-2-14) environments:  $CD$  . . . . . . . . . 1, 2, [3](#page-0-4) \ex0 . . . . . . . [74,](#page-2-18) [75,](#page-3-0) 1[20](#page-3-17) F  $\times$  . . . . . . . . . . 35, 36 \FN@ . . . . . . . . . . . . . 31 H \halign [. .](#page-1-15) . . . . . . . . 75  $\hbox{\tt \char'128}$  $\hbox{\tt \char'128}$  $\hbox{\tt \char'128}$ \hbox . 18, 22, 26, 88, 91, 99, 102, 111, 113, 115, 117, 128 \hfill 18, 22, 26, 76, [129](#page-2-19)  $\hbox{hrule} \dots \dots \dots \ 120$  $\hbox{hrule} \dots \dots \dots \ 120$ \ht [.](#page-3-12) [. .](#page-1-17) [. .](#page-3-19) . . [1](#page-3-20)6, [20](#page-2-20), 24 [I](#page-3-5) \Iat [. .](#page-1-17) [. . .](#page-1-12) [. . .](#page-1-18) . . [31](#page-2-13), [38](#page-3-21) \ifCD@ .. 68, [80,](#page-1-19) 85, 90, 93, 96, 1[01,](#page-1-20) [104](#page-1-21) \interdisplaylinepenalty . . . . . . . . . [. . .](#page-1-4) 8  $\text{Invalid@}$  [.](#page-2-21)...... [58](#page-1-10) [K](#page-3-0) kuvio package  $\dots \dots 1$  $\dots \dots 1$ L \lccode ........ 105  $\left\{\text{leftarrow} \dots \quad 21, 25 \right\}$ \leftarrowfill@ 20, 1[02](#page-0-5) \leftrightarrowfill@ . . . . . . . . . . . 24 \limits . . . . . . 92, [1](#page-3-23)[03](#page-1-24) \lineskiplimit .... 75 \llap ....... [111,](#page-1-20) [115](#page-3-20)  $\text{lowercase} \dots 106$  $\text{lowercase} \dots 106$ M \m@th . . . . . . 16, 20, 24, 76, 86, [88](#page-3-4), 97, 99, 111, 113, 115, 117, 128, 129  $\mathcal{C}$  . . . . . . . 6, 73  $\mathcal{C}$  .... [7,](#page-1-20) 8, 9  $\mathcal{C}$  .....  $9, 10$ \math@[cr@](#page-3-5)[@@](#page-3-19) .... [10](#page-3-25), 12  $\mathcal{L}$  [. . .](#page-3-26) [. . .](#page-3-18) . . [36](#page-2-11)  $\mathcal{L}$  . . . . . [35,](#page-1-25) [40](#page-1-27) \mathop ...... [91](#page-1-26), [1](#page-1-22)[02](#page-1-28) \mathord . 19, [2](#page-1-28)1, 2[5,](#page-1-27) 27 \mathrel . . 91, 102, [119](#page-1-13) \minaw@ . 63, 65, [85,](#page-1-15) [96](#page-1-16) \minCDarrowwidth 66,

\mkern 17, 18, 19, 21, 22, 23, 25, 26, 27 N \NeedsTeXFormat . . . . 1 \new@if[nex](#page-1-11)[t](#page-1-32)[ch](#page-1-17)[a](#page-1-24)[r](#page-1-30) .... 9 \newdi[men](#page-1-12) . . 63, [64](#page-1-18), [66](#page-1-31) \newif . . . . . . . . . . . 68  $\text{next } \ldots$  42, 43, 44 \next0 ... 41, 45, 51, [83](#page-1-27) \noalign [. . .](#page-2-23) [. .](#page-2-5) . . . [11](#page-2-24)  $\text{number} \dots \dots \dots 36$  $\text{number} \dots \dots \dots 36$ 

#### P

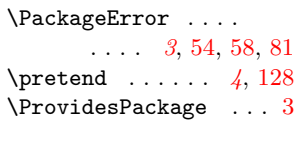

## R

\RequirePack[ag](#page-2-25)[e](#page-2-26) .[. .](#page-2-3) [.](#page-3-18) [4](#page-2-17) \restore@math@cr . . . . . . . 12, 14, [73](#page-0-7) \rightarrow .... 19, 27 \rightarrowfill@ 16, [91](#page-0-8)

#### S

\scriptstyle [86,](#page-1-13) [88,](#page-1-35) 97, 99, 112, 1[13,](#page-1-30) 116, 117, 128, [129](#page-3-12) \setbox . . . . . . . 88, 99  $\setminus$ setboxz@h [. .](#page-2-22) . . 16, [20,](#page-3-24) [24](#page-3-19), [86,](#page-3-10) [9](#page-3-25)[7,](#page-2-20) 128

### [T](#page-3-26)

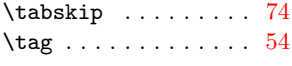

### U

 $\uparrow \ldots \ldots 112$  $\uparrow \ldots \ldots 112$ 

#### V

 $\sqrt{\text{vcenter}}$  ...... 73, 111, 113, 115, 117 \Vert . . . . . . . 123, [125](#page-3-10) \vert . . . . . . . . . . . 125

### W

\wd [. . .](#page-3-25) . . . . . . [89](#page-3-5), [100](#page-3-26) \wdz@ ...... 87, [98,](#page-3-7) [129](#page-3-8)

### X

67, 85, [9](#page-1-30)6, [1](#page-3-15)[20](#page-3-12)[,](#page-1-24) [121](#page-3-20) xypic package  $\ldots \ldots 1$